## **WinPOS**

# Quick Start WinPOS

# **Quick Start**

Welcome to the WinPOS Setup

It is recommended that you close all other applications before

his will install WinPOS 1.5 Vibro on your

Click Next to continue, or Cancel to exit Setu

Wizard

#### References

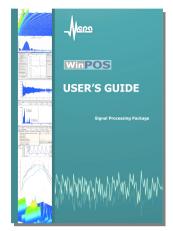

| VAPOS Hay                                                                          |                                                                                                    |                                                                                                    |                                         |
|------------------------------------------------------------------------------------|----------------------------------------------------------------------------------------------------|----------------------------------------------------------------------------------------------------|-----------------------------------------|
| onitents   gdee   gearch                                                           | WinPOS A                                                                                                    | Igorithms                                                                                                    | artha lartha da                         |
| x 🐟 The interface. Contents                                                        |                                                                                                    | Se Latria - Ar                                                                                                    |                                         |
| E Q Algorithmo                                                                     | Complex spectru                                                                                                    | m                                                                                                    |                                         |
| Arthraetical operations<br>Auto spectrum                                           |                                                                                                    |                                                                                                    |                                         |
| Cross spectrum                                                                     | The spectrum calcula                                                                                                    | ated as a complex mea                                                                                                    | sure, may be                            |
| 7 Supplex spectrum                                                                 | presented in one of t                                                                                                    | the following two forms                                                                                                    |                                         |
| The coherence function. The i                                                      |                                                                                                    |                                                                                                    |                                         |
| The Transfer function                                                              | as the real and the                                                                                                    | imaginary part                                                                                                    |                                         |
| Spectrum transformation                                                            |                                                                                                    |                                                                                                    |                                         |
| Autocorrelation                                                                    |                                                                                                    | M                                                                                                    |                                         |
| Probabilitie strandwidten                                                          | ReF(n,T) = -                                                                                                    | $\sum ReF_j(n,T) = \frac{1}{M} \frac{1}{N} \sum_{n=1}^{N} \frac{1}{N} \sum_{i=1}^{N} \frac{1}{N} \sum_{i=1}^{N} \sum_{i=1}^{N} \frac{1}{N} \sum_{i=1}^{N} \sum_{i=1}^{N} \sum_{i=1}^{N} \frac{1}{N} \sum_{i=1}^{N} \sum_{i=$                                                                                                    | ReF',(n,N)                              |
| Protestilly departy                                                                | N                                                                                                    | 102 10 10                                                                                                    |                                         |
| Enviration                                                                         |                                                                                                    | N                                                                                                    |                                         |
| tagration.                                                                         | Intia The 1                                                                                                    | $\sum \lim_{n \to \infty} \lim_{n \to \infty} (n, T) = \frac{1}{m} \frac{1}{m} \sum_{n \to \infty} \sum_{n \to \infty} \sum_{n \to $ | 1mE106.00                               |
| Taking the logarithm                                                               | $\operatorname{Diff}(0,1) = \overline{M}$                                                                                                    | Z M N N N                                                                                                    | , m 4.00                                |
| The Fift Sharing                                                                   |                                                                                                    | j=3 j=                                                                                                    | 0                                       |
| Moder filtering                                                                    |                                                                                                    |                                                                                                    |                                         |
| Normalization                                                                      | as the module and                                                                                                    | the phase                                                                                                    |                                         |
| Centering                                                                          |                                                                                                    |                                                                                                    |                                         |
| Trivelope calculation                                                              | Mod F(n,N) =                                                                                                    | $\{F(n,N)\} = f(ReF(n,N))$                                                                                                    | ) <sup>2</sup> +(ImE(n,N)) <sup>2</sup> |
| Warros soverag                                                                     | East (n N) = a                                                                                                    | rctg (ImF(n,N)/ ReF(n,                                                                                                    | N0)                                     |
| <ul> <li>Script camples</li> <li>Script camples</li> <li>Script camples</li> </ul> | Par P((())) = a                                                                                                    | read (marking all and the                                                                                                    | (4))                                    |
| Simplified algorithm call process                                                  | Algorithm: Complex spec                                                                                                    | dam.                                                                                                    |                                         |
| H Stand                                                                            | and the second second s |                                                                                                    |                                         |
| I I I I I I I I I I I I I I I I I I I                                              |                                                                                                    |                                                                                                    | Sauce<br>Diana                          |
| (i) 🎨 Milhade                                                                      | Kind til characteristic                                                                                                    | Field Strag 💌                                                                                                    | D-1989.513-289891                       |
| III Contraction<br>III Contraction                                                 | Prints                                                                                                    | 1024                                                                                                    | U+1966(530-36666)                       |
| III Control Control                                                                | T OF G                                                                                                    |                                                                                                    |                                         |
| <ul> <li>Vitration analysis</li> </ul>                                             | Pationi                                                                                                    | 38                                                                                                    |                                         |
| 1 Liberts Guide                                                                    | Posters shift                                                                                                    | 1024 .                                                                                                    |                                         |
| Programmer's Guide                                                                 |                                                                                                    | 1                                                                                                    | Destination                             |
| Contact information                                                                | Window                                                                                                    | Pectangular 💌                                                                                                    | [Gen2_CiReal                            |
|                                                                                    | Values                                                                                                    | Option                                                                                                    |                                         |
| L                                                                                  | Valies                                                                                                    | Uption                                                                                                    |                                         |
|                                                                                    | 10                                                                                                    |                                                                                                    |                                         |

|                                                                            | 📓 🐔 🔎 Seach 👷 Favolas 🐠 Mada 🚱 🍰 😓 🗃 • 🕻                                                                                                    |                                                                                                    |
|----------------------------------------------------------------------------|----------------------------------------------------------------------------------------------------|----------------------------------------------------------------------------------------------------|
|                                                                            | arahde.ap7d-pdid2-1160-0                                                                                                    | 💌 🚺 Be 🛛                                                                                                    |
| Con                                                                        | C TRAC                                                                                                    | alarcharter and                                                                                                    |
| WWW.NPTHEMA.MJ                                                             | Оконтания : Прядуная : Услуге : Поддержка : Принеры принсезния                                                                                                    | НОВОСТИ САЯТА                                                                                                    |
|                                                                            | serves - shellows - shellow-see specacies                                                                                                    | cercapee 7.2 2005                                                                                                    |
| Eurgeran                                                                   | <b>TPOFPANNHOE OBECTEVEHIE</b>                                                                                                    | Distates Download                                                                                                    |
| Coprepensition a                                                           | WinПОС - Пакет Обработки Силиалев                                                                                                    | HATCHORD HODER                                                                                                    |
| CTALLORADINA<br>DICTAINA ATR                                               | Trees 1. N. N                                                                                                    | Personal and a second second s |
| спокровых нольганией                                                       |                                                                                                    | Dogodwee                                                                                                    |
| Приборы и системы<br>обработки в тередани<br>теломограниской<br>инбользови |                                                                                                    | 16.12.2904<br>Bipalgot Download<br>Buitokewa Hobait                                                                                                    |
| Pongerena and<br>Dengerena and<br>Dengerena give                           |                                                                                                    | INDEXE (2.05.21)<br>TO MISOU<br>Dogođene                                                                                                    |
| паралитров<br>Мистокажальные                                               |                                                                                                    | В контябро 2004 г.<br>на наталатити ном                                                                                                    |
| ACTIVITY AND A CONTRACTOR                                                  | Назизчение                                                                                                    | ETRADE EDITERS<br>BOUNDERSTRA                                                                                                    |
| Распродитенных<br>распечны сбора и<br>контроля гарамитров                  | Программный продукт WinFIGC пряднажные для обработся<br>компретитучей наформацие с полящие антирителя цифровой обработся<br>началов, прафического ее прядставления и догументиральния. | рантно-<br>космической<br>проликтовдона в<br>эколонтрано 112-                                                                                                    |
| Monore comme MC                                                            | OcoFerences                                                                                                    | SECTORY TREES TO A                                                                                                    |
| Модути нармирующие<br>серин МБ. МР                                         | <ul> <li>работа с данными в доокноши и техствони форматах, а также с<br/>файтаже форматов VCMI и иЕРх.</li> </ul>                                                                      | POZZACTERNA<br>ROMODOWER<br>ZOWZENIACZEK                                                                                                    |
| PCI # P/I - Mageme                                                         | <ul> <li>bance 20 ampenade ofgedence cereates</li> </ul>                                                                                                    | ADDIMENTON THREE PROVIDENT                                                                                                    |
| Termanitysection                                                           | <ul> <li>подряжка сцинирния (VDSoript)</li> </ul>                                                                                                    | Dogodeee                                                                                                    |
| DETENSION                                                                  | <ul> <li>wropęłeśc, coverskować ygośczes zwiestowa dzagódzap gra-<br/>stranistka nafistku w zbasistymana intelerational</li> </ul>                                                     | HITCHIEF COMMON                                                                                                    |
| Dave                                                                       |                                                                                                    | Internet                                                                                                    |

### User's Guide

- User interface and operations of WinPOS
- Analysis of dynamic processes and vibrations
- Processing algorithms: customization, mathematical description and guidelines

#### **Programmer's Guide**

- Scripts, applications and plug-ins
- WinPOS application program interface (API)
- Call of WinPOS algorithms
- Script editing and debugging

#### **Help system**

- Interface elements
- Algorithms
- WinPOS API
- On-line versions of User's and Programmer's Guide

Contents, Index, Search. Press <F1> or click  $\mbox{Help}$  menu item

#### www.nppmera.ru

- RPE «MERA»: products and integrated solutions
- News, WinPOS updates

#### **Technical support**

Phone: +7 (095) 785-57-85 e-mail: winpos@nppmera.ru

#### **Research and Production Enterprise «MERA»** Phone: +7 (095) 516-89-16, 785-57-85 Fax: +7 (095) 513-10-22, 513-10-31 e-mail: common@nppmera.ru, info@nppmera.ru

## **WinPOS installation**

Run the installation program from CD. Follow the setup instructions.

For troubleshooting refer to *User's Guide* Part 2. *WinPOS installation*).

## Connecting the dongle

Connect the USB- or LPT-dongle to the respective PC plug. Wait for the Windows message on successful installation of Guardant Stealth USB Dongle (for USB).

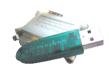

Next > Cancel

## **Running WinPOS**

Run WinPOS from the desktop or through Windows **Start** menu.

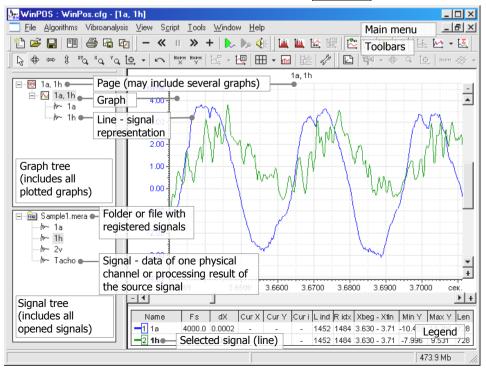

## **WinPOS**

1

#### Start working with WinPOS – open the file

Press button on the toolbar. Find the data file in the open file dialog and press **Open**.

| Open                                                  |                               |                                                             |                       |                       | ?>                                                       |
|-------------------------------------------------------|-------------------------------|-------------------------------------------------------------|-----------------------|-----------------------|----------------------------------------------------------|
| Look jn: 尾                                            | 🔁 Sample1                     |                                                             | *                     | 두 🗈                   | 💣 🎹 -                                                    |
| Mr. Sample1                                           | I.mera                        |                                                             |                       |                       |                                                          |
|                                                       |                               |                                                             |                       |                       |                                                          |
|                                                       |                               |                                                             |                       |                       |                                                          |
|                                                       |                               |                                                             |                       |                       |                                                          |
|                                                       |                               |                                                             |                       |                       |                                                          |
|                                                       |                               |                                                             |                       |                       |                                                          |
| File name:                                            | Sample1.m                     | era                                                         |                       |                       | Open                                                     |
|                                                       |                               |                                                             |                       |                       | - point                                                  |
|                                                       |                               |                                                             |                       |                       |                                                          |
| Files of type                                         | MERA files                    | : (*.mera)                                                  |                       | -                     | Cancel                                                   |
| Files of <u>type</u><br>Name :                        | MERA files                    | (*.mera)<br>Test :                                          |                       | •                     |                                                          |
| Name :                                                | ,                             |                                                             | rameters : •          | •                     | Cancel<br>Browse                                         |
| Name :                                                | ,                             | Test:<br>Number of pa                                       | rameters : •<br>Begin | End                   | Browse                                                   |
| Name :<br>Date : 23.02.1<br>Name<br>1a                | 04<br>Units<br>m/ss           | Test :<br>Number of pa                                      | Begin<br>0            | End<br>18             | Browse<br>Time sampling<br>0.00025                       |
| Name:<br>Date: 23.02.1<br>Name<br>1a<br>1h            | 04<br>Units<br>m/ss<br>V      | Test :<br>Number of pa<br>Length<br>72800<br>72800          | Begin<br>O<br>O       | End<br>18<br>18       | Browse<br>Time sampling<br>0.00025<br>0.00025            |
| Name :<br>Date : 23.02.1<br>Name<br>1a<br>1h<br>Tacho | 04<br>Units<br>m/ss<br>V<br>V | Test :<br>Number of pa<br>Length<br>72800<br>72800<br>72800 | Begin<br>0<br>0<br>0  | End<br>18<br>18<br>18 | Browse<br>Time sampling<br>0.00025<br>0.00025<br>0.00025 |
| Name:<br>Date: 23.02.1<br>Name<br>1a<br>1h            | 04<br>Units<br>m/ss<br>V      | Test :<br>Number of pa<br>Length<br>72800<br>72800          | Begin<br>O<br>O       | End<br>18<br>18       | Browse<br>Time sampling<br>0.00025<br>0.00025            |
| Name :<br>Date : 23.02.1<br>Name<br>1a<br>1h<br>Tacho | 04<br>Units<br>m/ss<br>V<br>V | Test :<br>Number of pa<br>Length<br>72800<br>72800<br>72800 | Begin<br>0<br>0<br>0  | End<br>18<br>18<br>18 | Browse<br>Time sampling<br>0.00025<br>0.00025<br>0.00025 |

The file is placed to the signal tree

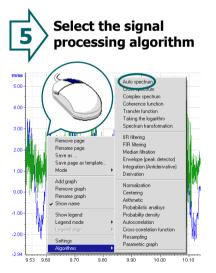

Select **Algorithms** $\rightarrow$ **AutoSpectrum** from the graph context menu (right mouse button).

2 Plot the signal graph

Click the "+" glyph to view all signals of the file.

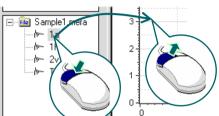

Copy the signal from the signal tree to the graph by mouse: press the left mouse button on the signal name, move the cursor to the graph plotting field, release the button.

**6** Customize the selected algorithm

|               |                        |        | Source                  |       |
|---------------|------------------------|--------|-------------------------|-------|
| Туре          | Amplitude spectrum, mu | -      | 1a, 1h                  | Brows |
| Points        | 1024                   | -      | 9.529 - 10.173 [38116-4 |       |
| Portions      | 2                      | □ 3D   |                         | Brows |
| Portion shift | 1024                   | -      | Destination             |       |
| Window        | Rectangular            | •      | 1a_AMP, 1h_AMP          |       |
| Values        | Options                |        | Show interval           |       |
| • RMS (A/1.   | 41) 🔽 Centering        |        |                         |       |
| C Peak (A)    | C Maximum              |        | $\frown$                |       |
| C Max Peak    | (A) C Reference v      | alue 🕻 | Execute                 | Help  |
| C Peak-Peak   | . (2*A)                |        | Apply (                 | Close |

Check and change the algorithm settings, then press the **Execute** button.

The algorithm parameter description is provided in *User's Guide*, Part 9. *Signal processing*.

Add one more signal to the graph in a similar way

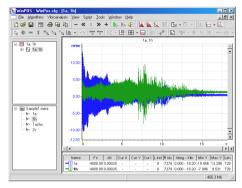

WinPOS plots the graph of two signals in the common coordinate axis.

Legend below the graph shows colors, properties and current values of the signals (cursor mode).

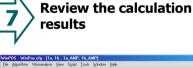

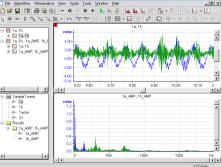

Top graph of a new page shows the selected source signal range, bottom graph shows the calculated results.

Double click on a graph to fit it to page size.

# 4 Select time interval for processing

**Quick Start** 

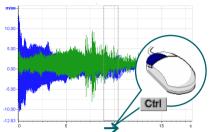

Holding down the **<Ctrl>** key, press the left mouse button at abscissa of the graph, then still holding the mouse button move the curser "grabbing" the graph selected area (rectangular), then release the buttons.

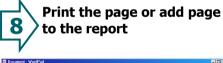

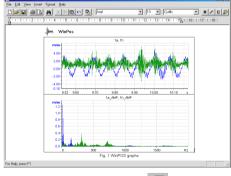

Print the graph by clicking 🖨 tool button.

Copy image to clipboard by clicking tool button. Start a text editor like Microsoft Word or Wordpad. Select **Insert** item in the **Edit** menu (press <**Ctrl+V**>).